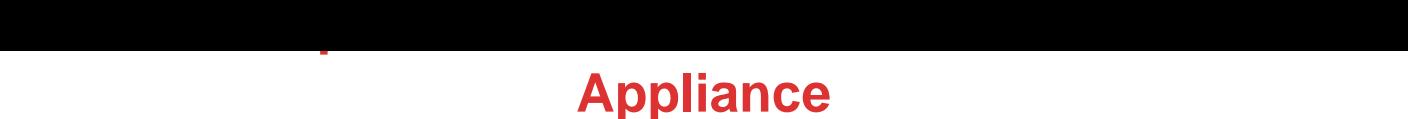

## DOWNLOAD HERE

VirtualBox - openSUSE 12.1 KDE x86\_[64 VirtualBox VDI Virtual C](http://www.dlfiles24.com/get.php?prd=156438744)omputer - [VirtualBoxImages.com] virtualboximages.com/openSUSE+12.1+x86\_64+KDE+Desktop+VirtualBox+VDI+Virtual+Computer Check out: openSUSE.VirtualBoxImagesfor more like this one. Oracle VirtualBox VDI Virtual Computer Fedora Linux Virtual Computer - This is NOT a CD or DVD installation iso. - This is a Functional Oracle xVm VirtualBox Virtual Disk Image. - Passwords necessary to Login this image are in the Password.txt - How-To Run a Linux on Windows XP, Vista VirtualBoxImages.com/GettingStarted ..... !! Release Release !! -= openSUSE 12.1 KDE x86\_64 VirtualBox VDI Virtual Computer =-

virtualboximages.com/openSUSE+12.1+x86\_64+KDE+Desktop+VirtualBox+VDI+Virtual+Computer Requires VirtualBox 4.1.4 or higher ... password information username: adminuser password: adminuser root: adminuser ... Oracle VM VirtualBox is a family of powerful x86 virtualization products for enterprise as well as home use. Not only is VirtualBox an extremely feature rich, high performance product for enterprise customers. VirtualBox run on Windows Xp, Vista, MacOS and Linux .... veeDee-Eyes (VDI's) VirtualBoxImages.com/ VDI images of pre-installed, premade "Open Source" Operating System distributions. Instantly run another operation system on your desktop in a window. ...... Installation: -Download and install VirtualBox virtualbox.org/ -Create a new Virtual Machine select the VDI file as the virtual disk -Start the virtual machine- How-To Run a Linux on Windows XP -See Our Getting Started Guide - VirtualBoxImages.com/GettingStarted ..... Feedback and Comments always welcome ....

## DOWNLOAD HERE

## Similar manuals: